Министерство образования и науки Российской Федерации Федеральное государственное бюджетное образовательное учреждение высшего образования «Кубанский государственный университет» (ФГБОУ ВО «КубГУ»)

Физико-технический факультет

УТВЕРЖДАЮ: Проректор по учебной работе, качеству образования - первый проректор Хагуров Т.А. 2018 г.

#### РАБОЧАЯ ПРОГРАММА ДИСЦИПЛИНЫ

## Б1.В.ДВ.06.01 РАЗРАБОТКА КРОССПЛАТФОРМЕННЫХ ПРИЛОЖЕНИЙ НА QT

Направление подготовки 09.03.02 Информационные системы и технологии

Направленность (профиль) Информационные системы и технологии

Программа подготовки академический бакалавриат

Форма обучения очная

Квалификация (степень) выпускника бакалавр

Краснодар 2018

кроссплатформенных Разработка Рабочая программа дисциплины федеральным соответствии  $\mathbf c$ Qt составлена в приложений  $Ha$ государственным образовательным стандартом высшего образования (ФГОС ВО) по направлению подготовки 09.03.02 «Информационные системы и технологии».

Программу составил(и): В. В. Лежнев, доцент кафедры теоретической физики и компьютерных технологий, к. ф.-м. наук, доцент

<u>Se me</u>

Рабочая программа дисциплины Разработка кроссплатформенных приложений на Qt утверждена на заседании кафедры теоретической физики и компьютерных технологий протокол № 9 «29» марта 2018 г. Исаев В.А.

Заведующий кафедрой (разработчика)

Рабочая программа обсуждена на заседании кафедры теоретической физики и компьютерных технологий

протокол № 9 «29» марта 2018 г.

Заведующий кафедрой (выпускающей)

Исаев В.А.

Утверждена на заседании учебно-методической комиссии физикотехнического факультета протокол № 10 «12» апреля 2018г. Председатель УМК факультета Богатов Н.М.

merch

Рецензенты:

Н.М. Богатов, зав. кафедрой физики и информационных систем КубГУ, д. ф.-м. н.

Л.Р. Григорьян, ген. директор ООО НПФм «Мезон», к. ф.-м. н.

orara nodnuct

подпись

## 1 Пели и залачи изучения лисциплины (молуля).

1.1 Цель дисциплины - формирование комплекса знаний об организационных, научных и методических основах разработки кроссплатформенных приложений (переносимых программных систем).

### 1.2 Залачи лисциплины:

1) изучение теоретических основ, необходимых для разработки и проектирования кроссплатформенных приложений:

2) получение представления о системе классификаций кроссплатформенных приложений;

3) анализ существующих инструментальных систем, предоставляемых ведущими производителями для создания кроссплатформенных приложений.

### 1.3 Место дисциплины (модуля) в структуре образовательной программы.

Дисциплина «Разработка кроссплатформенных приложений на Qt» относится к вариативной части Блока 1 "Дисциплины (модули)" учебного плана профиля «Информационные системы и технологии»

Для изучения дисциплины необходимо знание обязательного минимума содержания среднего образования, знания, полученные при изучении дисциплин «Информационные технологии», «Компьютерное моделирование физических процессов» и «Компьютерная геометрия и графика».

Полученные в рамках лисциплины навыки найдут практическое применение при изучении таких дисциплин как «Технологии искусственного интеллекта и экспертные системы», «Системное администрирование», «Мобильные приложения».

# 1.4 Перечень планируемых результатов обучения по дисциплине (модулю), соотнесенных с планируемыми результатами освоения образовательной программы.

Изучение данной учебной дисциплины направлено на формирование у обучающихся общепрофессиональных, профессиональных компетенций

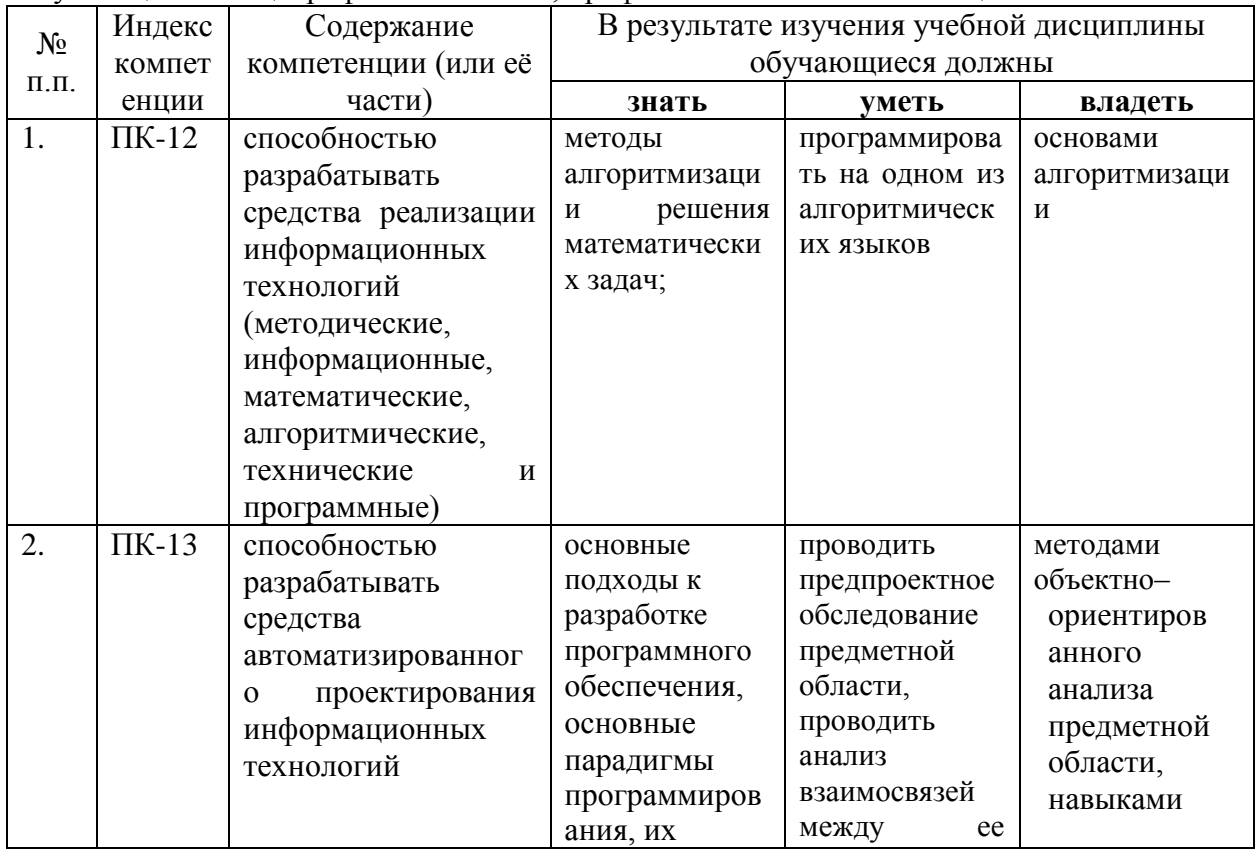

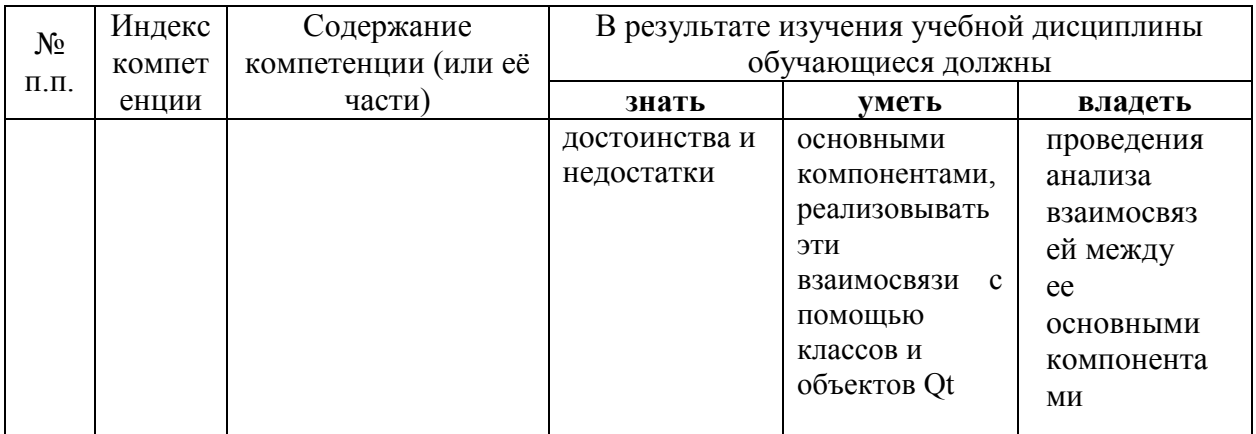

## 2. Структура и содержание дисциплины.

## 2.1 Распределение трудоёмкости дисциплины по видам работ.

Общая трудоёмкость дисциплины составляет 4 зач.ед. (144 часов), их распределение по видам работ представлено в таблице (для студентов ОФО).

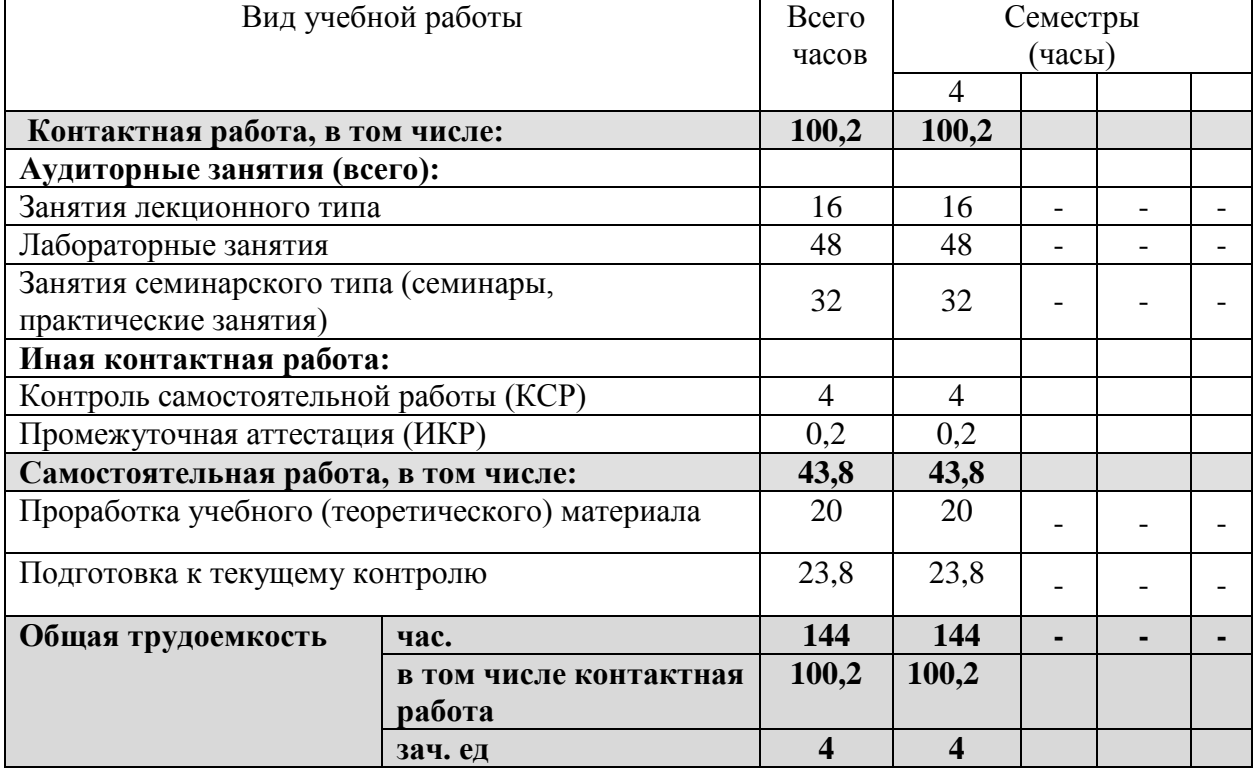

## 2.2 Структура дисциплины:

Распределение видов учебной работы и их трудоемкости по разделам дисциплины. Разделы дисциплины, изучаемые в 4 семестре (очная форма)

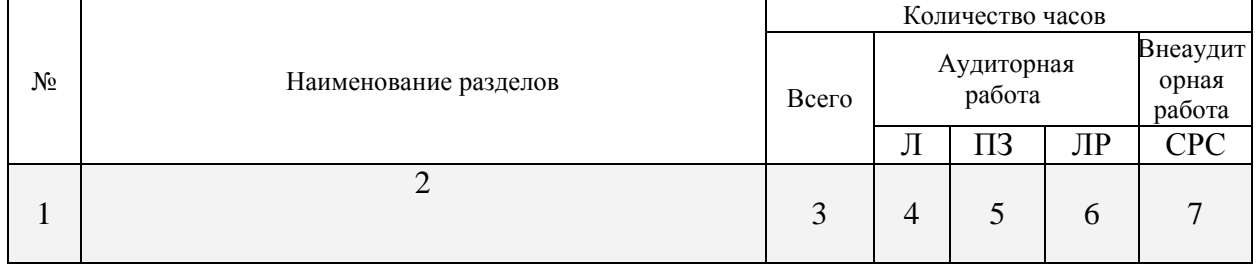

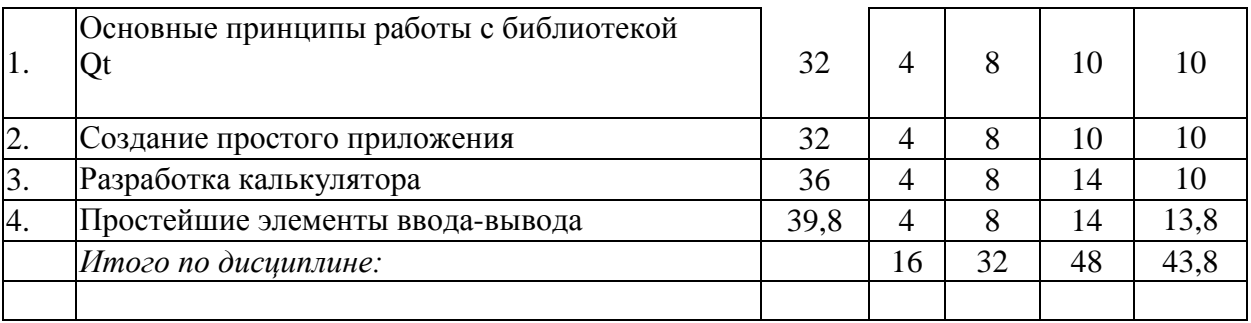

Примечание: Л – лекции, ПЗ – практические занятия / семинары, ЛР – лабораторные занятия, СРС – самостоятельная работа студента

## **2.3 Содержание разделов дисциплины: 2.3.1 Занятия лекционного типа.**

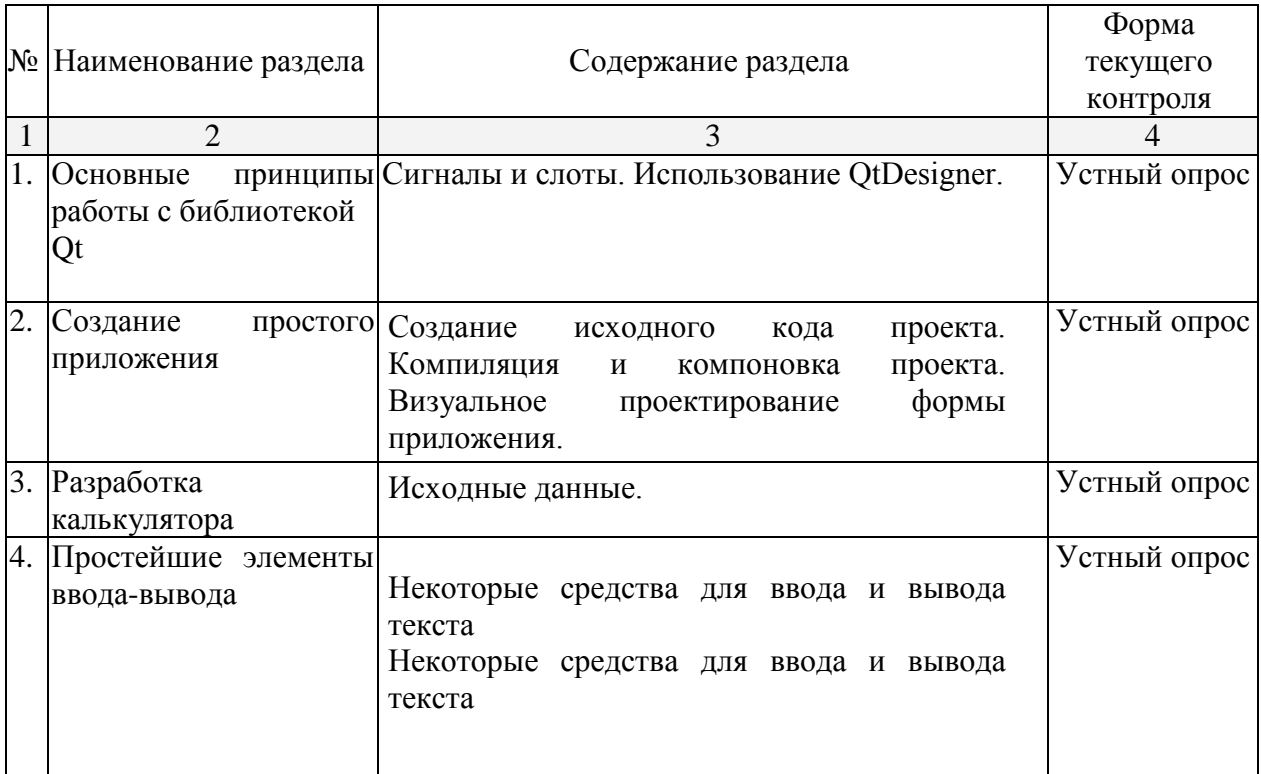

## **2.3.2 Занятия семинарского типа.**

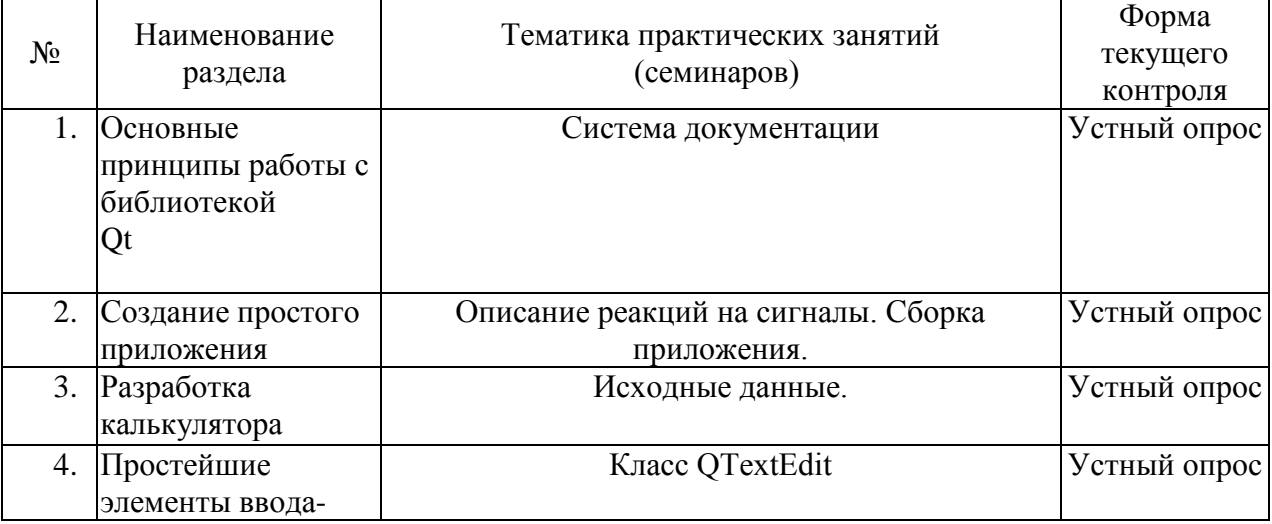

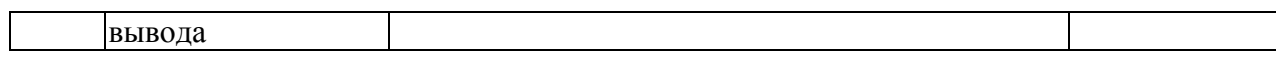

### **2.3.3 Лабораторные занятия.**

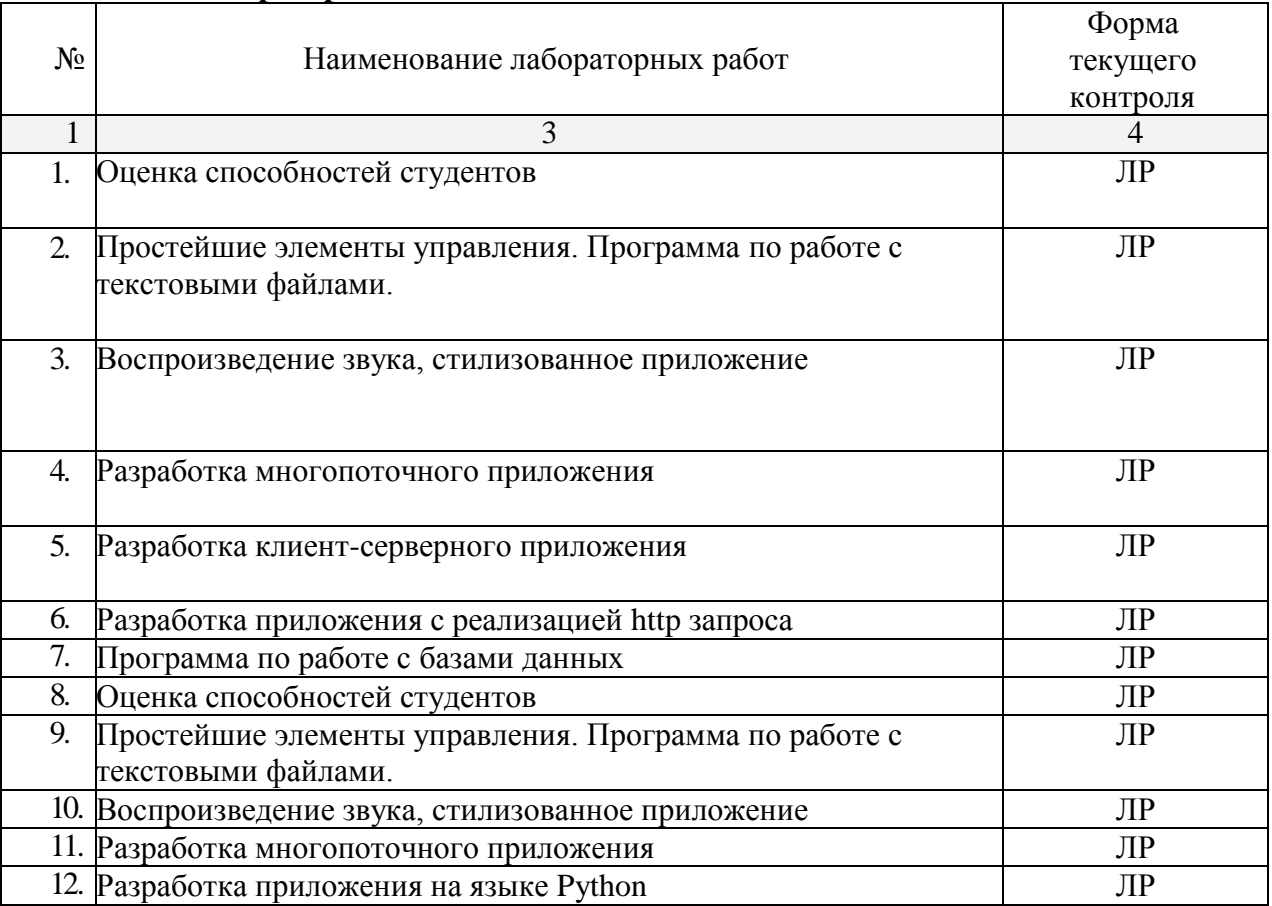

Защита лабораторной работы (ЛР), выполнение курсового проекта (КП), курсовой работы (КР), расчетно-графического задания (РГЗ), написание реферата (Р), эссе (Э), коллоквиум (К), тестирование (Т) и т.д.

## **2.3.4 Примерная тематика курсовых работ (проектов)** Не предусмотрены

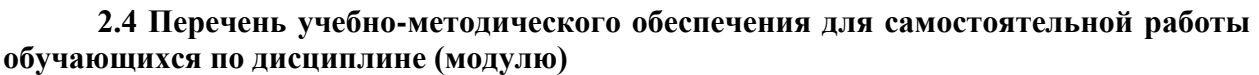

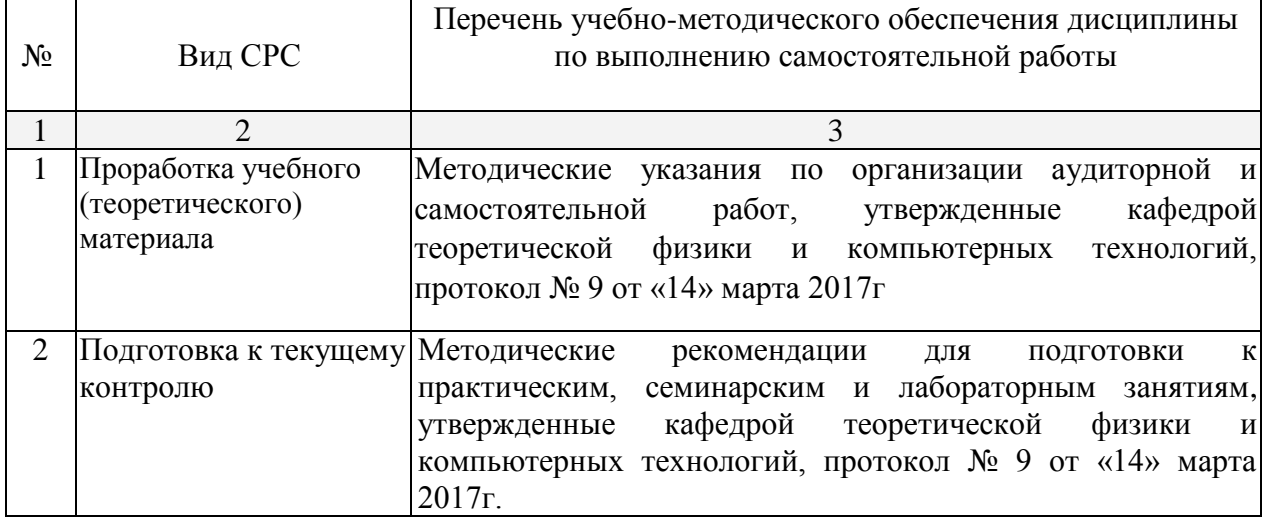

Учебно-методические материалы для самостоятельной работы обучающихся из числа инвалидов и лиц с ограниченными возможностями здоровья (ОВЗ) предоставляются в формах, адаптированных к ограничениям их здоровья и восприятия информации:

Для лиц с нарушениями зрения:

– в печатной форме увеличенным шрифтом,

– в форме электронного документа.

Для лиц с нарушениями слуха:

– в печатной форме,

– в форме электронного документа.

Для лиц с нарушениями опорно-двигательного аппарата:

– в печатной форме,

– в форме электронного документа.

Данный перечень может быть конкретизирован в зависимости от контингента обучающихся.

### **3. Образовательные технологии.**

При реализации учебного процесса используются следующие образовательные технологии: лекция-визуализация, проблемная лекция, мозговой штурм, разбор практических заданий и кейсов, коллоквиум, разбор лабораторных заданий. Для лиц с ограниченными возможностями здоровья предусмотрена организация консультаций с использованием электронной почты.

**4. Оценочные средства для текущего контроля успеваемости и промежуточной аттестации.**

### **4.1 Фонд оценочных средств для проведения текущего контроля**

#### **Вопросы к практической работе**

- 1) Как оформить простое приложение на Qt?
- 2) Что Вы знаете об элементах управления: QComboBox, QRadioButton?
- 3) Что Вы знаете об элементах управления: QListWidget, QcomboBox?
- 4) Что Вы знаете об элементах управления: QTableWidget?
- 5) Как организовать в программе работу с датой и временем?
- 6) Как организовать в программе работу со звуком?
- 7) Как организовать в программе работу со стилями?
- 8) Как организовать в программе работу с процессами?
- 9) Как организовать в программе работу с потоками?
- 10) Как организовать в программе работу с сокетами?
- 11) Как организовать в программе запрос к серверу?

12) Как организовать в программе работу с БД?

## **4.1 Фонд оценочных средств для проведения промежуточной аттестации.**

## **Вопросы к зачёту**

- 1. NET Framework каркас среды разработки
- 2. зык C#: приоритет операций
- 3. Язык C#: типы данных и переменные
- 4. Язык C#: преобразования типов и обобщения
- 5. Язык C#: поток управления: switch, if–else, while, do–while и for, foreach, break, continue, goto, return и throw
- 6. Язык C#: пространства имен: определение и использование
- 7. Язык C#: делегаты
- 8. Язык C#: лямбда–выражения.
- 9. Элементы управления: общие замечания о классе Control, родители потомки, фокус, видимость и отклик,
- 10. Элементы управления: расположение и размер, шрифты и цвет, отслеживание элементов управления
- 11. Элементы управления: списки изображений, группа элементов управления, переключатель, метка–ссылка
- 12. Элементы управления: графическое окно, кнопка, индикатор хода процесса
- 13. Элементы управления: флажок, полоса прокрутки, ползунок.
- 14. Элементы управления: Элемент управления с поддержкой редактирования текста, всплывающие подсказки
- 15. Элементы управления: списки и деревья, метка.
- 16. Работа с графикой: особенности GDI+, контекст отображения, кисти, создание эскизов изображений.
- 17. Работа с графикой: класс Graphics и рисование объектов, перья, шрифты, управление качеством изображения при масштабировании.
- 18. Работа с графикой: перерисовка окон элементов управления, методы и свойства класса Graphics, растровые и векторные изображения, класс Image, поворот и наклон изображений.
- 19. Многооконный интерфейс: родительские и дочерние формы.
- 20. Коллекции: списки, словари, итераторы.
- 21. Коллекции: операторы foreach, yield. Создание собственных коллекций.
- 22. Язык запросов LINQ: Структура запроса, порядок выполнения запроса.
- 23. Язык запросов LINQ: Взаимодействие с базами данных.
- 24. Многопоточность: запуск потоков и передача данных новым потокам, завершение потоков, ожидание завершения потока, потоки переднего плана и фоновые потоки
- 25. Многопоточность: Блокировки. Классы ThreadPool, Interlocked, Task и Parallel.
- 26. Многопоточность: синхронизация потоков, параллельные циклы.
- 27. Windows Presentation Foundation: Архитектура WPF. Язык разметки XAML.
- 28. Windows Presentation Foundation: Элементы управления, графика, мультимедиа.
- 29. Windows Presentation Foundation: Анимация, трехмерная отрисовка.

Студенты обязаны сдать зачет в соответствии с расписанием и учебным планом. Зачет является формой контроля усвоения студентом учебной программы по дисциплине или ее части, выполнения практических, контрольных, реферативных работ.

Результат сдачи зачета по прослушанному курсу должны оцениваться как итог деятельности студента в семестре, а именно - по посещаемости лекций, результатам работы на практических занятиях, выполнения самостоятельной работы. При этом допускается на очной форме обучения пропуск не более 20% занятий, с обязательной отработкой пропущенных семинаров. Студенты у которых количество пропусков, превышает установленную норму, не выполнившие все виды работ и неудовлетворительно работавшие в течение семестра, проходят собеседование с преподавателем, который опрашивает студента на предмет выявления знания основных положений дисциплины.

## **Критерии оценки:**

**- оценка «зачтено»:** студент владеет теоретическими знаниями по данному разделу, знает основную теорию дисциплины, допускает незначительные ошибки; студент умеет правильно объяснять материал, иллюстрируя его примерами.

**- оценка «не зачтено»:** материал не усвоен или усвоен частично, студент затрудняется привести примеры, довольно ограниченный объем знаний программного материала.

Оценочные средства для инвалидов и лиц с ограниченными возможностями здоровья выбираются с учетом их индивидуальных психофизических особенностей.

– при необходимости инвалидам и лицам с ограниченными возможностями здоровья предоставляется дополнительное время для подготовки ответа на экзамене;

– при проведении процедуры оценивания результатов обучения инвалидов и лиц с ограниченными возможностями здоровья предусматривается использование технических средств, необходимых им в связи с их индивидуальными особенностями;

– при необходимости для обучающихся с ограниченными возможностями здоровья и инвалидов процедура оценивания результатов обучения по дисциплине может проводиться в несколько этапов.

## **5. Перечень основной и дополнительной учебной литературы, необходимой для освоения дисциплины (модуля).**

#### **5.1 Основная литература:**

1. Слабнов, В.Д. Программирование на С++: лекции / В.Д. Слабнов; Институт экономики, управления и права (г. Казань). - Казань: Познание, 2012. - 136 с. - URL: http://biblioclub.ru/index.php?page=book&id=364222

2. Белоцерковская, И.Е. Алгоритмизация. Введение в язык программирования С++ / И.Е. Белоцерковская, Н.В. Галина, Л.Ю. Катаева. - 2-е изд., испр. – М.: Национальный Открытый Университет «ИНТУИТ», 2016. - 197 с. - URL: http://biblioclub.ru/index.php?page=book&id=428935

3. Виденин, С.А. Методология синхронной разработки приложений в Microsoft Visual Studio 2010 / С.А. Виденин, С.А. Гризан. - 2-е изд., испр. – М.: Национальный Открытый Университет «ИНТУИТ», 2016. - 351 с. - URL: http://biblioclub.ru/index.php?page=book&id=429105

Для освоения дисциплины инвалидами и лицами с ограниченными возможностями здоровья имеются издания в электронном виде в электронно-библиотечных системах «Лань» и «Юрайт».

#### **5.2 Дополнительная литература:**

1. Николаев, Е.И. Объектно-ориентированное программирование : учебное пособие / Е.И. Николаев ; Министерство образования и науки Российской Федерации, Федеральное государственное автономное образовательное учреждение высшего профессионального образования «Северо-Кавказский федеральный университет». - Ставрополь : СКФУ, 2015. - 225 с. : ил. - Библиогр. в кн. ; То же [Электронный ресурс]. - URL: [http://biblioclub.ru/index.php?page=book&id=458133.](http://biblioclub.ru/index.php?page=book&id=458133)

2. Баженова, И.Ю. Язык программирования Java / И.Ю. Баженова. - Москва : Диалог-МИФИ, 2008. - 254 с. : табл., ил. - ISBN 5-86404-091-6 ; То же [Электронный ресурс]. - URL:<http://biblioclub.ru/index.php?page=book&id=54745>

3. Кулямин, В. Компонентный подход в программировании / В. Кулямин. - 2-е изд., исправ. - Москва : Национальный Открытый Университет «ИНТУИТ», 2016. - 591 с. : ил. - (Основы информационных технологий). - Библиогр. в кн. - ISBN 5-9556-0067-1 ; То же [Электронный ресурс]. - URL:<http://biblioclub.ru/index.php?page=book&id=429086>

4 Брокшмидт, К. Программная логика приложений для Windows 8 и их взаимодействие с системой / К. Брокшмидт. - 2-е изд., испр. - Москва : Национальный Открытый Университет «ИНТУИТ», 2016. - 608 с. : ил. ; То же [Электронный ресурс]. - URL:<http://biblioclub.ru/index.php?page=book&id=428971>

5. Баженова, И.Ю. Основы проектирования приложений баз данных / И.Ю. Баженова. - 2-е изд., испр. - Москва : Национальный Открытый Университет «ИНТУИТ», 2016. - 238 с. : ил. - Библиогр. в кн. - ISBN 5-94774-539-9 ; То же [Электронный ресурс]. - URL:<http://biblioclub.ru/index.php?page=book&id=428933>

## **5.3. Периодические издания:**

- 1. Вестник СПбГУ. Серия: Прикладная математика. Информатика. Процессы управления
- 2. Инфокоммуникационные технологии
- 3. Информатика и образование
- 4. Информатика. Реферативный журнал. ВИНИТИ
- 5. Информационное общество
- 6. Информационные ресурсы России
- 7. Информационные технологии
- 8. Компьютер Пресс
- 9. Нейрокомпьютеры: разработка, применение
- 10. Открытые системы.СУБД

**6. Перечень ресурсов информационно-телекоммуникационной сети «Интернет», в том числе современные профессиональные базы данных и информационные справочные системы, необходимые для освоения дисциплины (модуля).**

- 1. БД Web of Science главный ресурс для исследователей по поиску и анализу научной литературы, охватывающей около 18000 научных журналов со всего мира. База данных международных индексов научного цитирования http://webofscience.com/
- 2. zbMATH полная математическая база данных. Охватывает материалы с конца 19 века. zbMATH содержит около 4000000 документов из более 3000 журналов и 170000 книг по математике, статистике, информатике. https://zbmath.org/
- 3. БД Kaggle это платформа для сбора и обработки данных. Является он-лайн площадкой для научного моделирования. <https://www.kaggle.com/>
- 4. База данных Научной электронный библиотеки eLIBRARY.RU https://elibrary.ru/
- 5. База данных Всероссийского института научной и технической информации (ВИНИТИ) РАН http://www2.viniti.ru/
- 6. «ЭЛЕКТРОННАЯ БИБЛИОТЕКА ДИССЕРТАЦИЙ» Российской Государственной Библиотеки (РГБ) – в настоящее время ЭБД содержит более 800 000 полных текстов диссертаций. [https://dvs.rsl.ru](https://dvs.rsl.ru/)
- 7. Портал открытых данных Российской Федерерации https://data.gov.ru
- 8. База открытых данных Министерства труда и социальной защиты РФ https://rosmintrud.ru/opendata
- 9. Федеральный портал единое окно доступа к информационным ресурсам <http://window.edu.ru/>
- 10. Российский фонд фундаментальных исследований предоставляет доступ к информационным наукометрическим базам данных и полнотекстовым научным ресурсами издательств Springer Nature и Elsevier - <http://www.rfbr.ru/rffi/ru>
- 11. Федеральный портал "Информационно-коммуникационные технологии в образовании" - <http://www.ict.edu.ru/>
- 12. «Лекториум ТВ» видеолекции ведущих лекторов России. Лекториум on-line библиотека, где ВУЗы и известные лектории России презентуют своих лучших лекторов. Доступ к материалам свободный и бесплатный - http://www.lektorium.tv.

## **7. Методические указания для обучающихся по освоению дисциплины (модуля).**

Подготовка к лекционному занятию включает выполнение всех видов заданий, рекомендованных к каждой лекции, т.е. задания выполняются еще до лекционного занятия по соответствующей теме.

В ходе лекционных занятий необходимо вести конспектирование учебного материала, обращать внимание на категории, формулировки, раскрывающие содержание тех или иных явлений и процессов, научные выводы и практические рекомендации. Желательно оставить в рабочих конспектах поля, на которых делать пометки из рекомендованной литературы, дополняющие материал прослушанной лекции, а также подчеркивающие особую важность тех или иных теоретических положений.

Необходимо задавать преподавателю уточняющие вопросы с целью уяснения теоретических положений, разрешения спорных ситуаций. Целесообразно дорабатывать свой конспект лекции, делая в нем соответствующие записи из литературы, рекомендованной преподавателем и предусмотренной учебной программой.

Практические занятия позволяют развивать у студентов творческое теоретическое мышление, умение самостоятельно изучать литературу, анализировать практику; учат четко формулировать мысль, вести дискуссию, то есть имеют исключительно важное значение в развитии самостоятельного мышления.

Структура дисциплины определяет следующие вид самостоятельной работы студентов: самоподготовка.

Самоподготовка является одним из видов самостоятельной работы студентов очной формы обучения. Она проводится в целях закрепления знаний, полученных на всех видах учебных занятий, а также расширения и углубления знаний, т.е. активного приобретения студентами новых знаний.

Самоподготовка включает изучение материала по рекомендованным учебникам и учебным пособиям. Так как существует огромное количество учебной литературы, то для этого вида самоподготовки необходимо предварительное указание преподавателя. Преподаватель должен выступать здесь в роли опытного «путеводителя», определяя последовательность знакомства с литературными источниками и «глубину погружения» в каждый из них.

Преподаватель должен прогнозировать затруднения, которые могут возникнуть у студентов при самостоятельном изучении и усвоении учебного материала и предусмотреть оперативную консультацию по любому вопросу. Если возникают затруднения по одному и тому же материалу (вопросу) у многих студентов, то желательно провести групповую консультацию. Консультации должны быть краткими: групповая - 2- 3 мин., индивидуальная - 1-2 мин. Глубину и качество усвоения учебного материала необходимо непрерывно отслеживать при проведении текущего контроля знаний.

В освоении дисциплины инвалидами и лицами с ограниченными возможностями здоровья большое значение имеет индивидуальная учебная работа (консультации) – дополнительное разъяснение учебного материала.

Индивидуальные консультации по предмету являются важным фактором, способствующим индивидуализации обучения и установлению воспитательного контакта между преподавателем и обучающимся инвалидом или лицом с ограниченными возможностями здоровья.

Экзамен – вид итогового контроля усвоения содержания учебной дисциплины.

В зависимости от познавательной активности и степени подготовки студентов, преподаватель предлагает в комплексе различные формы итоговой аттестации. Экзамен может проводиться в следующих формах:

1. Устная форма предусматривает ответы на вопросы билетов к экзамену (представлены в фондах оценочных средств). Студент должен продемонстрировать знание содержания изучаемых понятий и теоретических основ воспитания, понимание способов проектирования воспитательного процесса.

2. Письменная форма.

Студент во время письменного экзамена должен:

- знать содержание лекционного и семинарского курса;

- полностью изложить свои знания в письменном ответе на вопросы экзаменационного билета;

- свободно владеть содержанием основных философских теорий; знать определения ключевых понятий;

- владеть источниками, вынесенными на семинарские занятия и экзамен;

- проявлять самостоятельность мышления, уметь применять содержание курса для решения основных философских проблем;

- ясно и отчетливо излагать свои мысли, соблюдая нормы литературного русского языка; писать ясно и разборчиво.

Для получения положительной оценки по экзамену студент сдаёт устный экзамен. На экзамене студент выбирает из разложенных (вопросы и задания скрыты) перед ним билет, который включает два вопроса, если не сданы лабораторные работы то плюс одно практическое задание. Студент, согласно «положения о проведении текущего контроля успеваемости и промежуточной аттестации обучающихся в КубГУ» имеет право выбрать билет повторно, но со снижением полученной в последствии оценкой на один бал.

Сначала студенту дается возможность подготовиться, заготовив себе на чистом маркированном листе план и подсказки к ответу, записать решение задачи, в течение полутора часов после получения билета, при этом запрещено пользоваться студенту ни какими литературными, электронными и другими источниками информации, кроме собственных знаний. После подготовки, студент отвечает на вопросы по билету, а так же на дополнительные вопросы экзаменатора, показывает решенную задачу.

Если студент не сдал лабораторные работы, то после ответа на теоретические вопросы студенту даётся отдых не более двух часов, после которого он преступает к выполнению практической части задания по билету. На выполнение практической части задания студенту отводится два часа. По прошествии этих двух часов проверяется выполнение практического задания.

Решение об оценке принимается исходя из того, что студент должен был освоить теорию гораздо шире, нежели контролируют эти вопросы тестов, а так же конфигурирование сети, а экзаменатор руководствуется «положением о проведении текущего контроля успеваемости и промежуточной аттестации обучающихся в КубГУ».

#### **Рекомендации по оцениванию лабораторных работ**

В целях закрепления практического материала и углубления теоретических знаний по разделам дисциплины «Разработка кроссплатформенных приложений на Qt» предполагается выполнение лабораторных работ, что позволяет углубить процесс познания, раскрыть понимание прикладной значимости осваиваемой дисциплины. Комплект заданий репродуктивного уровня для выполнения на лабораторных занятиях, позволяющих оценивать и диагностировать знание фактического материала (базовые понятия, алгоритмы, факты) и умение правильно использовать специальные термины и понятия, распознавание объектов изучения в рамках определенного раздела дисциплины.

**Критерии оценки лабораторных работ**

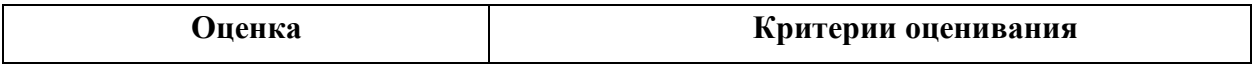

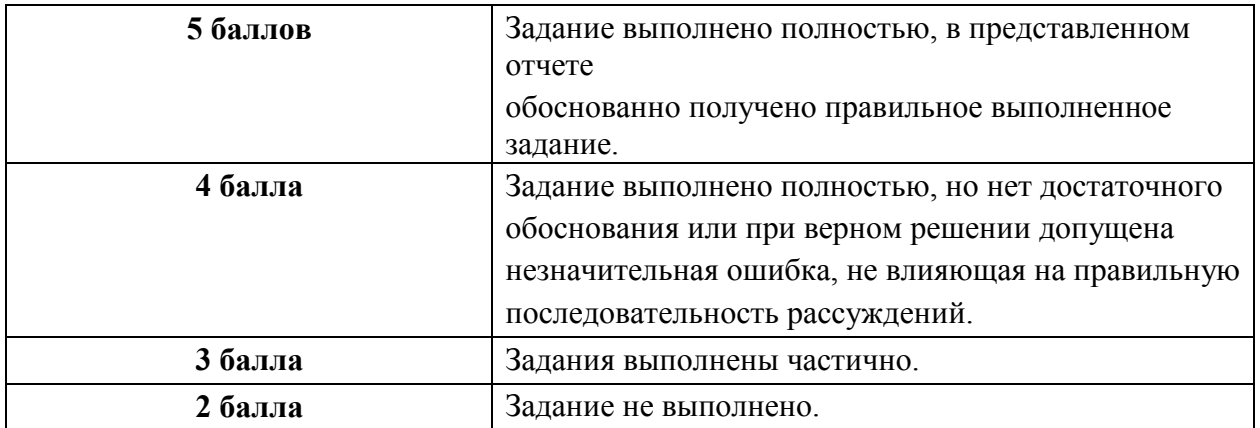

В освоении дисциплины инвалидами и лицами с ограниченными возможностями здоровья большое значение имеет индивидуальная учебная работа (консультации) – дополнительное разъяснение учебного материала.

Индивидуальные консультации по предмету являются важным фактором, способствующим индивидуализации обучения и установлению воспитательного контакта между преподавателем и обучающимся инвалидом или лицом с ограниченными возможностями здоровья.

# **8. Перечень информационных технологий, используемых при осуществлении образовательного процесса по дисциплине (модулю).**

**8.1 Перечень информационных технологий.**

– Проверка домашних заданий и консультирование посредством электронной почты.

– Использование электронных презентаций при проведении лекционных и практических занятий.

## **8.2 Перечень необходимого лицензионного программного обеспечения**

Microsoft "Enrollment for Education Solutions" DsktpEdu ALNG LicSAPk MVL; Kaspersky Endpoint Security для бизнеса – Стандартный Russian Edition; Microsoft Windows 8, 10; Microsoft Office Professional Plus; Microsoft Visual Studio 2013 Professional; QtCreator (свободное ПО).

## **9. Материально-техническая база, необходимая для осуществления образовательного процесса по дисциплине (модулю)**

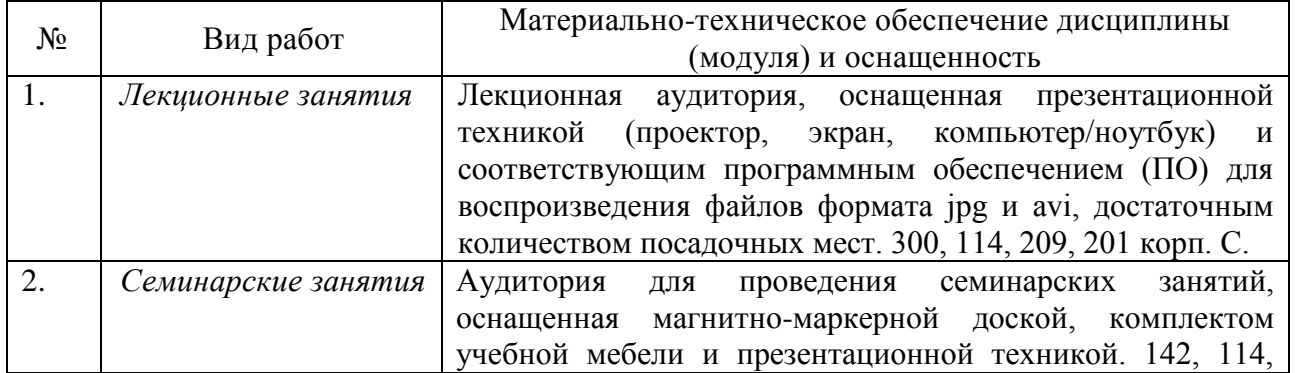

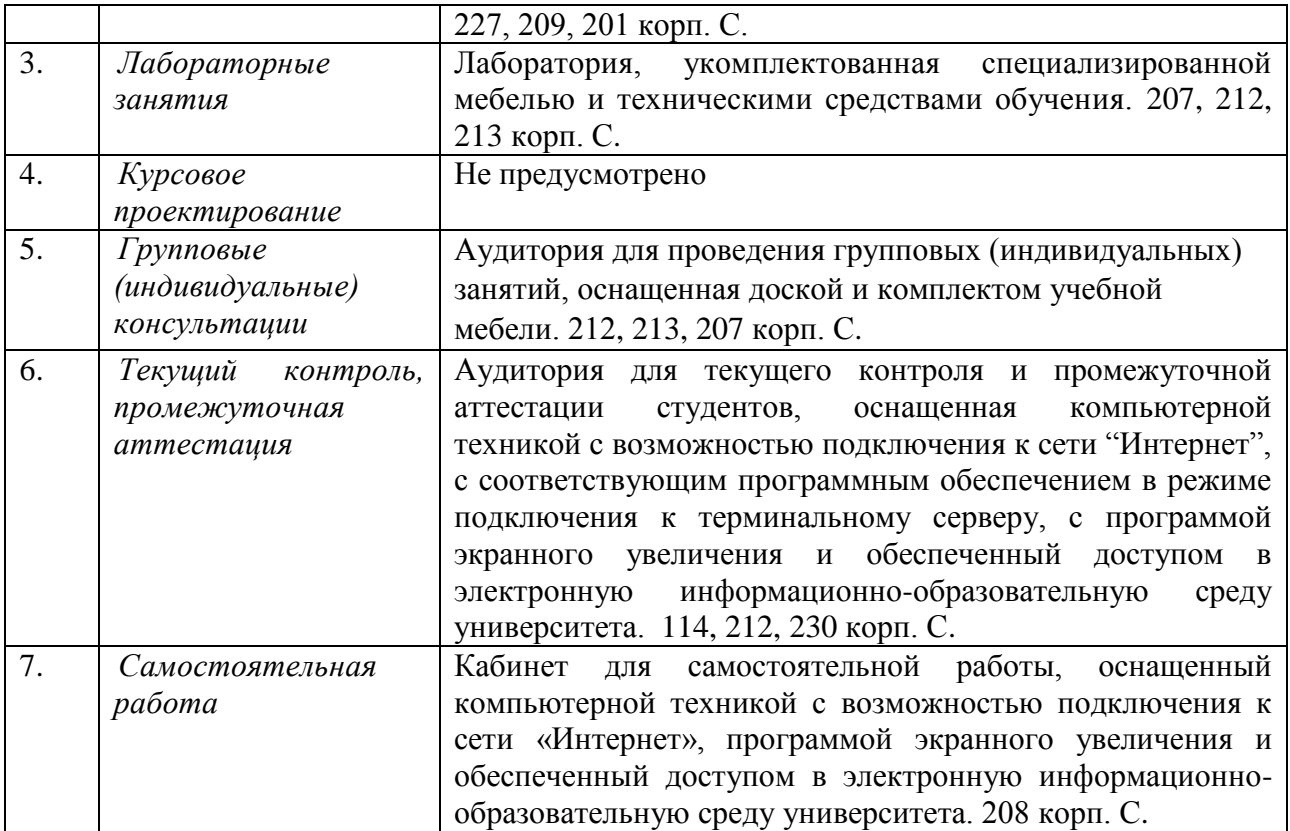